# Tri-Desk-A-Top Crack

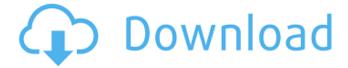

## Tri-Desk-A-Top Crack With License Code [32|64bit] 2022 [New]

Tri-Desk-A-Top is a user-friendly software, designed to help you de-congest the desktop from icons and opened applications. Additionally, the software allows you to easily switch between the several virtual desktops it automatically creates when installed. The software can generate three virtual desktops. What's new in this version: - minor update Tri-Desk-A-Top is a user-friendly software, designed to help you de-congest the desktop from icons and opened applications. Additionally, the software allows you to easily switch between the several virtual desktops it automatically creates when installed. The software can generate three virtual desktops. Virtual desktop creator Not only does Tri-Desk-A-Top create the virtual desktops, but it also offer you a simple means to switch between the instances with a simple mouse click. The purpose of the software is to help you when you need to work on your computer and keep a multitude of applications or windows opened. With the virtual desktops created by Tri-Desk-A-Top, you can divide the several icons on your taskbar into three segments. Basically, each desktop comes with a fresh taskbar, in which you can open and maintain new applications. With three virtual desktops, instead of one, you can organize your work and de-congest the multitude of icons that rest on your taskbar. For example, you can open all the required browser windows in one desktop, the applications in the second and the Windows explorer in the third. The possibilities are vastly extended. Switch between displays The software creates three numbered icons in the system tray area, that enable you to easily switch between the desktops and also indicate which one is the active display. When you activate a new desktop, all the windows on the current desktop are hidden away, however, they remain opened and unaltered. Additionally, you can easily move an opened application or window to one of the other desktops, by selecting the desired display from the system tray menu. Also, you may minimize, restore, bring to the front, center on the screen, close or exit the applications opened in the current desktop. Lightweight organizing tool Tri-Desk-A-Top is a small, yet useful application that enables you to order the windows and applications opened on your current desktop. You can easily move certain windows to one of the virtual desktops the software helps create. The software opens and stays in the system tray area, offering you the means to switch

#### Tri-Desk-A-Top Crack+ (LifeTime) Activation Code

Virtual desktop creator Not only does Tri-Desk-A-Top create the virtual desktops, but it also offer you a simple means to switch between the instances with a simple mouse click. The purpose of the software is to help you when you need to work on your computer and keep a multitude of applications or windows opened. With the virtual desktops created by Tri-Desk-A-Top, you can divide the several icons on your taskbar into three segments. Basically, each desktop comes with a fresh taskbar, in which you can open and maintain new applications. With three virtual desktops, instead of one, you can organize your work and de-congest the multitude of icons that rest on your taskbar. For example, you can open all the required browser windows in one desktop, the applications in the second and the Windows explorer in the third. The possibilities are vastly extended. Switch between displays The software creates three numbered icons in the system tray area, that enable you to easily switch between the desktops and also indicate which one is the active display. When you activate a new desktop, all the windows on the current desktop are hidden away, however, they remain opened and unaltered. Additionally, you can easily move an opened application or window to one of the other desktops, by selecting the desired display from the system tray menu. Also, you may minimize, restore, bring to the front, center on the screen, close or exit the applications opened in the current desktop. Lightweight organizing tool Tri-Desk-A-Top is a small, yet useful application that enables you to order the windows and applications opened on your current desktop. You can easily move certain windows to one of the virtual desktops the software helps create. The software opens and stays in the system tray area, offering you the means to switch between desktops and only reveal the opened windows/apps when you need them. Is-1.9.4.1 Multimedia media player, free download. High-quality audio and video player. Simple, fast, and convenient. Easy to use the program to watch. Users can view. Also, it has a powerful sound engine which plays any video and audio files at high quality. Is-1.9.4.1... Is-1.8.0.4 IsCoolSoft DVD to 3GP Converter is a fast and easy-to-use DVD to 3GP converter software. It can convert your DVD movies to 3 b7e8fdf5c8

3/5

#### Tri-Desk-A-Top Crack + With License Key

Tri-Desk-A-Top is a user-friendly software, designed to help you de-congest the desktop from icons and opened applications. Additionally, the software allows you to easily switch between the several virtual desktops it automatically creates when installed. The software can generate three virtual desktops. Freehand is a revolutionary writing tool which enables you to easily and accurately create a wide variety of writing styles, from complex block letters to dynamic calligraphy. New styles can be created at the click of a mouse. Not only is Freehand a unique and brilliant piece of art, it is a writing tool that will enable you to edit documents with ease and accuracy. Supported on Windows 98/2000/XP/Vista. Features: Create calligraphy Freehand; Configure your personal writing style; Select pen width; Add personal texts; Draw and edit a wide variety of special characters; Save progress; Create a wide variety of calligraphy styles; Achieve the right balance between your peripheral vision and central vision, making it possible to have both at the same time. Relax and rest. No need to constantly monitor and move everything you see, simply keep the table in focus, while you're eating at the edge of your vision. Dr. Makit finger exercise drill, with all the latest improvements and state of the art design, is the best gadget that you are looking for. It has been designed to keep your vision working without any hassle or giving the user a real headache. It has a unique finger exercising mechanism that is fully adjustable allowing you to exercise the entire finger of your hand. New improvements; Detailed chart: You can review in more depth the chart of exercises in the finger exercise room and be able to follow the directions of the professional. Tap: You can exercise a finger on the hand by touching the buttons on the finger exerciser. It is great for colds, finger exercises, finger injuries and cramps, Run Laptop on a Blank Display, Have you ever used laptop on a blank display, and hated it? Do you often feel the need to see some content on your screen? Then You've Come To the right place! We have made just that: a Monitor with a black screen to Save battery life, or to simply have a blank screen when you simply don't need any. Don't worry, there is a faint green LED which shows you its on, and when it turns off you can switch

#### What's New in the?

The Tri-Desk-A-Top is an efficient, yet easy to use application, that is designed to help you keep several applications opened at the same time on your desktop. The Tri-Desk-A-Top enables you to have a minimum of virtual desktops and divide them on your taskbar. The three desktops created by the software are like organized virtual spaces that you can switch between with the help of three icons in the system tray. A unique feature of the software is that, it will put the open windows of all the applications opened in the current desktop to the virtual desktops for you. With the help of the Tri-Desk-A-Top, you can easily organize your work in three virtual desktops. You can have a home desktop, that contains the applications you use the most, a 2nd workspace that contains your most important applications, and 3rd workspace that contains Windows explorer. You can check out the TRI-DESK-A-TOP demo which will let you experience the Tri-Desk-A-Top software in a limited, yet a realistic way. This demo version will give you a quick glimpse into how the Tri-Desk-A-Top can be used to create numerous virtual desktops, and how you can switch between them effortlessly. PROS Lightweight CONS Auto shutdown on exit Setting up DPI scaling NO VIDEO FRAME DROP DOWN README IN DESKTOP FILES Tri-Desk-A-Top Frequently Asked Questions (FAQs) Q: 1. what is the name of the Tri-Desk-A-Top. A: The Tri-Desk-A-Top is a user-friendly software, designed to help you de-congest the desktop from icons and opened applications. Additionally, the software allows you to easily switch between the several virtual desktops it automatically creates when installed. The software can generate three virtual desktops. Q: 2. How to open the exe file of tri-desk-a-top A: The exe file is a Windows executable file, which you need to double-click on the desktop to start the installation. Q: 3. What is the size of the tri-desk-a-top A: The Tri-Desk-A-Top is a lightweight tool, that comes with an option to create three virtual desktops, however, the size of the file is

## **System Requirements For Tri-Desk-A-Top:**

Minimum: OS: Windows 7 Windows 7 Processor: Intel Core i3 2100 / AMD Phenom II X4 955 Intel Core i3 2100 / AMD Phenom II X4 955 RAM: 4GB 4GB Graphics: NVIDIA GeForce GTX 460 1GB / AMD Radeon HD 5770 NVIDIA GeForce GTX 460 1GB / AMD Radeon HD 5770 Storage: 30GB available space 30GB available space DirectX: Version 11 Recommended: Windows 7 Processor: Intel Core i5 2400

#### Related links:

https://wakelet.com/wake/mky5aH3WaXNgdeB4IXPrl

https://community.tccwpg.com/upload/files/2022/07/uW9kASNcsnxNTSMPkKNi\_04\_92bd88bf68c0395de6619fa47181a613 file.pdf

https://helpmefinancials.com/hypertrigger-0-5-0-crack-license-keygen-free/

http://adomemorial.com/wp-content/uploads/Sensible\_Note\_Taker\_Crack\_Download\_April2022.pdf

https://promwad.com/sites/default/files/webform/tasks/pc-security-explorer.pdf

http://www.cpakamal.com/chameleon-shutdown-crack-license-key-free-april-2022/

https://vietnamnuoctoi.com/upload/files/2022/07/e95tNaAZvyhvR1AVYnNK\_04\_d01349d90d3a8669a56916454180bd7b file.pdf

http://www.brightship.com.tr/sites/default/files/webform/cv/directory-opus.pdf

https://mideshaven.com/wp-content/uploads/2022/07/noejayn.pdf

https://swisshtechnologies.com/4easysoft-pdf-joiner-3-0-22-crack-free-registration-code/

https://accwgroup.com/portable-eiskaltdc-3-3-5-crack-activation-code-with-keygen-latest/

http://ticketquatemala.com/?p=21623

https://menurenrabir.wixsite.com/biggsgesulbi/post/downyhood-screensaver-crack-keygen-full-version-download-win-mac-2022

http://www.studiofratini.com/direxport-torrent-activation-code-download/

https://dzambelis.co.uk/advert/securepoint-ssl-vpn-client-crack-free-download/

http://fede-percu.fr/netobjects-fusion-essentials-with-license-key-free-download/

https://cefcredit.com/wp-content/uploads/2022/07/AVG Decryption Tool For Crypt888.pdf

https://camws.org/system/files/webform/Portable-Process-Piglet.pdf

http://www.giffa.ru/who/whois-lookup-2-1-0-0-activation-code-with-keygen/

https://www.iggroup.com/en/system/files/webform/dialog-mate.pdf

5/5